# Examcollection

<http://www.ipass4sure.com/examcollection.htm>

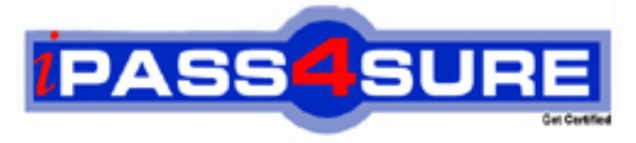

http://www.ipass4sure.com

# **70-630**

## **Microsoft**

TS: Configuring Microsoft Office SharePoint Server 2007

**The 70-630 practice exam is written and formatted by Certified Senior IT Professionals working in today's prospering companies and data centers all over the world! The 70-630 Practice Test covers all the exam topics and objectives and will prepare you for success quickly and efficiently. The 70-630 exam is very challenging, but with our 70-630 questions and answers practice exam, you can feel confident in obtaining your success on the 70-630 exam on your FIRST TRY!**

**Microsoft 70-630 Exam Features**

- **Detailed questions and answers for 70-630 exam**
- **Try a demo before buying any Microsoft exam**
- **70-630 questions and answers, updated regularly**
- **Verified 70-630 answers by Experts and bear almost 100% accuracy**
- **70-630 tested and verified before publishing**
- **70-630 examcollection vce questions with exhibits**
- **70-630 same questions as real exam with multiple choice options**

**Acquiring Microsoft certifications are becoming a huge task in the field of I.T. More over these exams like 70-630 exam are now continuously updating and accepting this challenge is itself a task. This 70-630 test is an important part of Microsoft certifications. We have the resources to prepare you for this. The 70-630 exam is essential and core part of Microsoft certifications and once you clear the exam you will be able to solve the real life problems yourself.Want to take advantage of the Real 70-630 Test and save time and money while developing your skills to pass your Microsoft 70-630 Exam? Let us help you climb that ladder of success and pass your 70-630 now!**

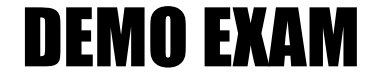

#### For Full Version visit

<http://www.ipass4sure.com/allexams.asp>

#### **QUESTION:** 1

Your Network contains a sharepoint server 2007 server farm. You need to ensure that you can restore the configurations of the Shared Service Provider (SSP). What should you do?

A. create a copy of the Web.confg file for the web application that hosts the SSP.

B. create a copy of the Web.confg file for the web application that hosts central Adminstration.

C. Run stsadm.exe and specify the backup operation.

D. Run stsadm.exe and specify the editssp operation.

**Answer:** C

#### **QUESTION:** 2

Your Network contains a sharepoint server 2007 server farm. You need to prevent a new connections to the farm. Exsisting connections must not be forcibly terminated. what should you do?

A. From the Services console, pause the Windows Sharpoint Services Adminstration service.

B. From the Central Adminstration, quiesce the farm.

C. From the Services console, pause the Windows Sharpoint Services Timer service.

D. From Central Adminstration, modify the Site Collection Quotas and Locks setting.

#### **Answer:** B

#### **QUESTION:** 3

Your Network contains a sharepoint server 2007 server farm. The farm contains a web application that has the URL http://intranet.contoso.com

You need to ensure that you can add site collection that use a parent URL of <http://intranet.contoso.com/deparements>. What should you do?

- A. Add an alternate access mapping.
- B. Add a managed path.

C. Run stsadm-o setsitelock-url http://intranet.contoso.com/deparements-lock none.

D. Run stsadm-o setsitelock-url http://intranet.contoso.com/deparements-lock noaccess.

#### **Answer:** B

#### **QUESTION:** 4

Your network contains a document library named Documents. You view the settings of the Documents library as shown in the exhibt.(Click the Exihibt button) . You need to ensure that users can send e-mail messeges to all document libraries. What should you do first?\*\*Exhibit Missing\*\*

A. From the settings of the Documents library, modify the Information Management Policy Settings.

- B. From the settings of the Documents library, modify the Advanced settings.
- C. From the Central Adminstration, modify the Outgoing E-Mail settings.
- D. From the Central Adminstration, configure the Incoming E-Mail settings.

#### **Answer:** D

#### **QUESTION:** 5

Your Network contains a sharepoint server 2007 server farm. the farm contains two publishing site collections. Each site collection has its own content database. You need to merge the content database. Which tool should you use?

- A. Psconfig.
- B. Central Adminstration.
- C. Stsadm.
- D. Microsoft SQL Server Management Studio.

#### **Answer:** C

#### **QUESTION:** 6

Your Network contains a sharepoint server 2007 server farm. The farm contains one Shared Service Provider (SSP). The farm contains two web applications named http://finance and http://research. You need to configure search to meet the following requirments:

- When users search from http://finance, only content from http://finance is returned.
- $\blacksquare$ When users search from http://research, only content from http://research is returned. What should you do?
	- A. Create a new SSP.
	- B. Modify the crawl rules.
	- C. Add a new search and indexing server to the farm.
	- D. Modify the federated locations.

#### **Answer:** A

#### **QUESTION:** 7

Your Network contains a sharepoint server 2007 server farm. You need to change the account used by the web application of the Shared Service Provider (SSP) What should you do?

A. From Central Adminstration, modify the User Permission for web Application settings.

- B. Run stsadm.exe and specify the changpermissionpolicy operation.
- C. Run stsadm.exe and specify the editssp operation.
- D. From Central Administration, modify Farm Administratiors group.

#### **Answer:** C

#### **QUESTION:** 8

Your Network contains a sharepoint server 2007 server farm. User profiles are imported from Active Directory every day. An Active Directory adminstrator assigns a departments attribute value to each user account. you need to ensuer that the users' departments is displayed in the public view of their My Site profile page. What should you modify from Shared Service Adminstration?

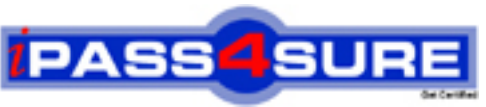

### **Pass4sure Certification Exam Features;**

- Pass4 sure offers over **4500** Certification exams for professionals.
- More than **98,800** Satisfied Customers Worldwide.
- Average **99.8%** Success Rate.
- Over **150** Global Certification Vendors Covered.
- Services of Professional & Certified Experts available via support.
- Free 90 days updates to match real exam scenarios.
- Instant Download Access! No Setup required.
- Price as low as \$19, which is 80% more cost effective than others.
- Verified answers researched by industry experts.
- Study Material **updated** on regular basis.
- Questions / Answers are downloadable in **PDF** format.
- Mobile Device Supported (Android, iPhone, iPod, iPad)
- No authorization code required to open exam.
- **Portable** anywhere.
- *Guaranteed Success*.
- **Fast, helpful support 24x7.**

View list of All certification exams offered; http://www.ipass4sure[.com/allexams.asp](http://www.ipass4sure.com/allexams.asp)

View list of All Study Guides (SG); http://www.ipass4sure[.com/study-guides.asp](http://www.ipass4sure.com/study-guides.asp)

View list of All Audio Exams (AE); http://www.ipass4sure[.com/audio-exams.asp](http://www.ipass4sure.com/audio-exams.asp)

Download Any Certication Exam DEMO. http://www.ipass4sure[.com/samples.asp](http://www.ipass4sure.com/samples.asp)

To purchase Full version of exam click below; [http://www.](http://www.ipass4sure.com/allexams.asp)ipass4sure.com/allexams.asp

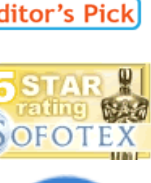

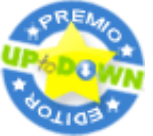

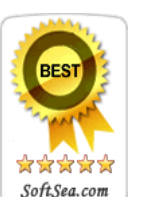

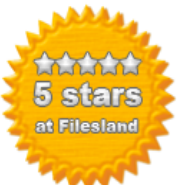

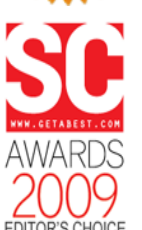

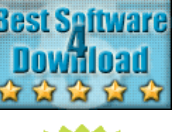

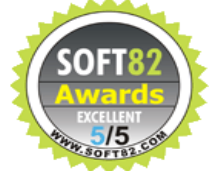

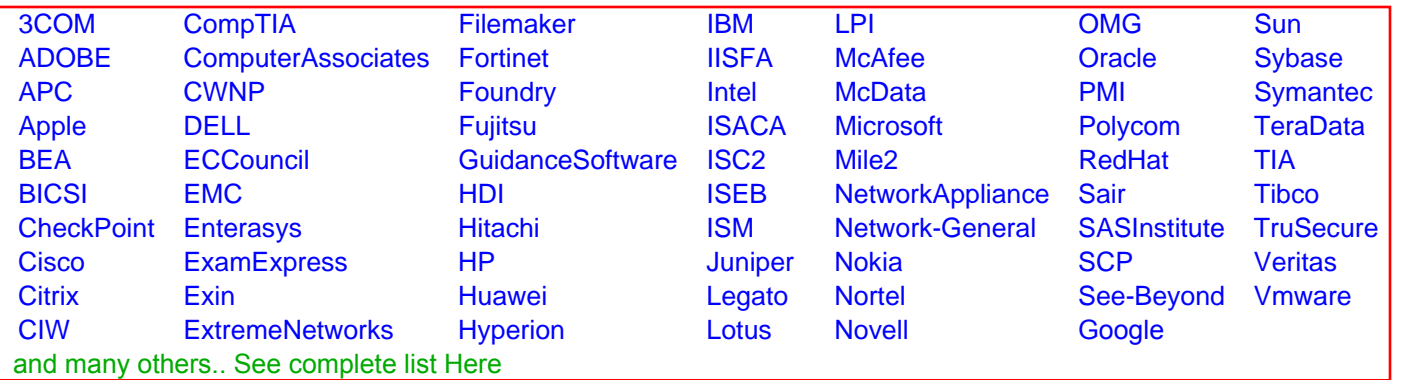

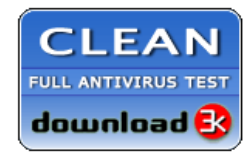

**Editor's Review EXCELLENT 合合合合** SOFTPEDIA<sup>®</sup>

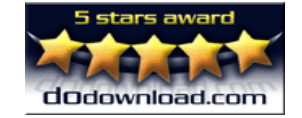

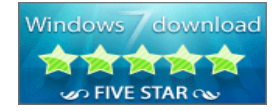

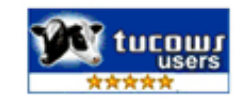